# **pip-tools** *Release 6.12.4.dev0+g4219171.d20230301*

**pip-tools Contributors**

**Mar 01, 2023**

# **CONTENTS:**

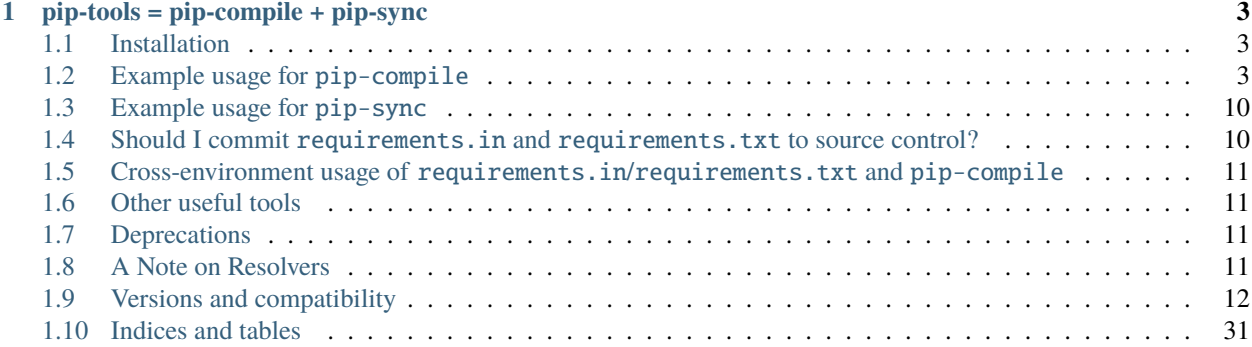

# **CHAPTER**

# **PIP-TOOLS = PIP-COMPILE + PIP-SYNC**

<span id="page-6-0"></span>A set of command line tools to help you keep your pip-based packages fresh, even when you've pinned them. You do pin them, right? (In building your Python application and its dependencies for production, you want to make sure that your builds are predictable and deterministic.)

# <span id="page-6-1"></span>**1.1 Installation**

Similar to pip, pip-tools must be installed in each of your project's [virtual environments:](https://packaging.python.org/tutorials/installing-packages/#creating-virtual-environments)

```
$ source /path/to/venv/bin/activate
(venv) $ python -m pip install pip-tools
```
**Note**: all of the remaining example commands assume you've activated your project's virtual environment.

# <span id="page-6-2"></span>**1.2 Example usage for** pip-compile

The pip-compile command lets you compile a requirements.txt file from your dependencies, specified in either pyproject.toml, setup.cfg, setup.py, or requirements.in.

Run it with pip-compile or python -m piptools compile. If you use multiple Python versions, you can also run py -X.Y -m piptools compile on Windows and pythonX.Y -m piptools compile on other systems.

pip-compile should be run from the same virtual environment as your project so conditional dependencies that require a specific Python version, or other environment markers, resolve relative to your project's environment.

Note: If pip-compile finds an existing requirements.txt file that fulfils the dependencies then no changes will be made, even if updates are available. To compile from scratch, first delete the existing requirements.txt file, or see *[Updating requirements](#page-9-0)* for alternative approaches.

# **1.2.1 Requirements from** pyproject.toml

The pyproject.toml file is the [latest standard](https://peps.python.org/pep-0621/) for configuring packages and applications, and is recommended for new projects. pip-compile supports both installing your project.dependencies as well as your project. optional-dependencies. Thanks to the fact that this is an official standard, you can use pip-compile to pin the dependencies in projects that use modern standards-adhering packaging tools like [Hatch](https://hatch.pypa.io/) or [flit.](https://flit.pypa.io/)

Suppose you have a Django application that is packaged using Hatch, and you want to pin it for production. You also want to pin your development tools in a separate pin file. You declare django as a dependency and create an optional dependency dev that includes pytest:

```
[build-system]
requires = ["hatchling"]
build-backend = "hatchling.build"
[project]
name = "my-cool-django-app"
version = "42"dependencies = ['django'][project.optional-dependencies]
dev = ['pytest"]
```
You can produce your pin files as easily as:

```
$ pip-compile -o requirements.txt pyproject.toml
#
# This file is autogenerated by pip-compile with python 3.10
# To update, run:
#
# pip-compile --output-file=requirements.txt pyproject.toml
#
asgiref==3.5.2
   # via django
django==4.1# via my-cool-django-app (pyproject.toml)
sqlparse==0.4.2
   # via django
$ pip-compile --extra dev -o dev-requirements.txt pyproject.toml
#
# This file is autogenerated by pip-compile with python 3.10
# To update, run:
#
# pip-compile --extra=dev --output-file=dev-requirements.txt pyproject.toml
#
asgiref==3.5.2
   # via django
attrs==22.1.0
   # via pytest
django==4.1# via my-cool-django-app (pyproject.toml)
```
(continues on next page)

(continued from previous page)

```
iniconfig==1.1.1
   # via pytest
packaging==21.3
   # via pytest
pluggy==1.0.0
   # via pytest
py==1.11.0
   # via pytest
pyparsing==3.0.9
   # via packaging
pytest==7.1.2
   # via my-cool-django-app (pyproject.toml)
sqlparse==0.4.2
   # via django
tomli==2.0.1
   # via pytest
```
This is great for both pinning your applications, but also to keep the CI of your open-source Python package stable.

# **1.2.2 Requirements from** setup.py **and** setup.cfg

pip-compile has also full support for setup.py- and setup.cfg-based projects that use setuptools.

Just define your dependencies and extras as usual and run pip-compile as above.

# **1.2.3 Requirements from** requirements.in

You can also use plain text files for your requirements (e.g. if you don't want your application to be a package). To use a requirements.in file to declare the Django dependency:

```
# requirements.in
django
```
Now, run pip-compile requirements.in:

```
$ pip-compile requirements.in
#
# This file is autogenerated by pip-compile
# To update, run:
#
# pip-compile requirements.in
#
asgiref==3.2.3
   # via django
django==3.0.3
   # via -r requirements.in
pytz==2019.3
    # via django
sqlparse==0.3.0
    # via django
```
And it will produce your requirements.txt, with all the Django dependencies (and all underlying dependencies) pinned.

# <span id="page-9-0"></span>**1.2.4 Updating requirements**

pip-compile generates a requirements.txt file using the latest versions that fulfil the dependencies you specify in the supported files.

If pip-compile finds an existing requirements.txt file that fulfils the dependencies then no changes will be made, even if updates are available.

To force pip-compile to update all packages in an existing requirements.txt, run pip-compile --upgrade.

To update a specific package to the latest or a specific version use the --upgrade-package or -P flag:

```
# only update the django package
$ pip-compile --upgrade-package django
# update both the django and requests packages
$ pip-compile --upgrade-package django --upgrade-package requests
# update the django package to the latest, and requests to v2.0.0$ pip-compile --upgrade-package django --upgrade-package requests==2.0.0
```
You can combine --upgrade and --upgrade-package in one command, to provide constraints on the allowed upgrades. For example to upgrade all packages whilst constraining requests to the latest version less than 3.0:

\$ pip-compile --upgrade --upgrade-package 'requests<3.0'

# **1.2.5 Using hashes**

If you would like to use *Hash-Checking Mode* available in pip since version 8.0, pip-compile offers --generate-hashes flag:

```
$ pip-compile --generate-hashes requirements.in
#
# This file is autogenerated by pip-compile
# To update, run:
#
# pip-compile --generate-hashes requirements.in
#
asgiref==3.2.3--hash=sha256:7e06d934a7718bf3975acbf87780ba678957b87c7adc056f13b6215d610695a0 \
    --hash=sha256:ea448f92fc35a0ef4b1508f53a04c4670255a3f33d22a81c8fc9c872036adbe5 \
    # via django
django==3.0.3 \
    --hash=sha256:2f1ba1db8648484dd5c238fb62504777b7ad090c81c5f1fd8d5eb5ec21b5f283 \
    --hash=sha256:c91c91a7ad6ef67a874a4f76f58ba534f9208412692a840e1d125eb5c279cb0a \
   # via -r requirements.in
pytz==2019.3 \
    --hash=sha256:1c557d7d0e871de1f5ccd5833f60fb2550652da6be2693c1e02300743d21500d \
    --hash=sha256:b02c06db6cf09c12dd25137e563b31700d3b80fcc4ad23abb7a315f2789819be \
    # via django
```
(continues on next page)

(continued from previous page)

```
sqlparse==0.3.0-hash=sha256:40afe6b8d4b1117e7dff5504d7a8ce07d9a1b15aeeade8a2d10f130a834f8177\
   --hash=sha256:7c3dca29c022744e95b547e867cee89f4fce4373f3549ccd8797d8eb52cdb873 \
   # via django
```
# **1.2.6 Output File**

To output the pinned requirements in a filename other than requirements.txt, use --output-file. This might be useful for compiling multiple files, for example with different constraints on django to test a library with both versions using [tox:](https://tox.readthedocs.io/en/latest/)

```
$ pip-compile --upgrade-package 'django<1.0' --output-file requirements-django0x.txt
$ pip-compile --upgrade-package 'django<2.0' --output-file requirements-django1x.txt
```
Or to output to standard output, use --output-file=-:

```
$ pip-compile --output-file=- > requirements.txt
$ pip-compile - --output-file=- < requirements.in > requirements.txt
```
# **1.2.7 Forwarding options to** pip

Any valid pip flags or arguments may be passed on with pip-compile's --pip-args option, e.g.

```
$ pip-compile requirements.in --pip-args "--retries 10 --timeout 30"
```
# **1.2.8 Configuration**

You might be wrapping the pip-compile command in another script. To avoid confusing consumers of your custom script you can override the update command generated at the top of requirements files by setting the CUSTOM\_COMPILE\_COMMAND environment variable.

```
$ CUSTOM_COMPILE_COMMAND="./pipcompilewrapper" pip-compile requirements.in
#
# This file is autogenerated by pip-compile
# To update, run:
#
# ./pipcompilewrapper
#
asgiref==3.2.3
    # via django
django==3.0.3
    # via -r requirements.in
pytz==2019.3
   # via django
sqlparse==0.3.0
    # via django
```
# **1.2.9 Workflow for layered requirements**

If you have different environments that you need to install different but compatible packages for, then you can create layered requirements files and use one layer to constrain the other.

For example, if you have a Django project where you want the newest 2.1 release in production and when developing you want to use the Django debug toolbar, then you can create two \*.in files, one for each layer:

```
# requirements.in
django<2.2
```
At the top of the development requirements dev-requirements.in you use -c requirements.txt to constrain the dev requirements to packages already selected for production in requirements.txt.

```
# dev-requirements.in
-c requirements.txt
django-debug-toolbar
```
First, compile requirements.txt as usual:

```
$ pip-compile
#
# This file is autogenerated by pip-compile
# To update, run:
#
# pip-compile
#
django==2.1.15
    # via -r requirements.in
pytz==2019.3
    # via django
```
Now compile the dev requirements and the requirements.txt file is used as a constraint:

```
$ pip-compile dev-requirements.in
#
# This file is autogenerated by pip-compile
# To update, run:
#
# pip-compile dev-requirements.in
#
django-debug-toolbar==2.2
    # via -r dev-requirements.in
django==2.1.15
   # via
    # -c requirements.txt
    # django-debug-toolbar
pytz==2019.3
    # via
    # -c requirements.txt
    # django
sqlparse==0.3.0
    # via django-debug-toolbar
```
As you can see above, even though a 2.2 release of Django is available, the dev requirements only include a 2.1

version of Django because they were constrained. Now both compiled requirements files can be installed safely in the dev environment.

To install requirements in production stage use:

\$ pip-sync

You can install requirements in development stage by:

```
$ pip-sync requirements.txt dev-requirements.txt
```
# **1.2.10 Version control integration**

You might use pip-compile as a hook for the [pre-commit.](https://github.com/pre-commit/pre-commit) See [pre-commit docs](https://pre-commit.com/) for instructions. Sample . pre-commit-config.yaml:

```
repos:
  - repo: https://github.com/jazzband/pip-tools
    rev: 6.12.3
    hooks:
      - id: pip-compile
```
You might want to customize pip-compile args by configuring args and/or files, for example:

```
repos:
  - repo: https://github.com/jazzband/pip-tools
   rev: 6.12.3
   hooks:
      - id: pip-compile
        files: ^requirements/production\.(in|txt)$
        args: [--index-url=https://example.com, requirements/production.in]
```
If you have multiple requirement files make sure you create a hook for each file.

```
repos:
  - repo: https://github.com/jazzband/pip-tools
   rev: 6.12.3
   hooks:
      - id: pip-compile
       name: pip-compile setup.py
        files: \land(setup\.py|requirements\.txt)$
      - id: pip-compile
       name: pip-compile requirements-dev.in
        args: requirements-dev.in
        files: ^requirements-dev\.(in|txt)$
      - id: pip-compile
       name: pip-compile requirements-lint.in
        args: [requirements-lint.in]
        files: ^requirements-lint\.(in|txt)$
      - id: pip-compile
       name: pip-compile requirements.txt
        args: [requirements.txt]
        files: ^requirements\.(in|txt)$
```
# <span id="page-13-0"></span>**1.3 Example usage for** pip-sync

Now that you have a requirements.txt, you can use pip-sync to update your virtual environment to reflect exactly what's in there. This will install/upgrade/uninstall everything necessary to match the requirements.txt contents.

Run it with pip-sync or python -m piptools sync. If you use multiple Python versions, you can also run py -X.Y -m piptools sync on Windows and pythonX.Y -m piptools sync on other systems.

pip-sync must be installed into and run from the same virtual environment as your project to identify which packages to install or upgrade.

**Be careful**: pip-sync is meant to be used only with a requirements.txt generated by pip-compile.

```
$ pip-sync
Uninstalling flake8-2.4.1:
  Successfully uninstalled flake8-2.4.1
Collecting click==4.1
  Downloading click-4.1-py2.py3-none-any.whl (62kB)
    100% |................................| 65kB 1.8MB/s
  Found existing installation: click 4.0
   Uninstalling click-4.0:
      Successfully uninstalled click-4.0
Successfully installed click-4.1
```
To sync multiple \*.txt dependency lists, just pass them in via command line arguments, e.g.

```
$ pip-sync dev-requirements.txt requirements.txt
```
Passing in empty arguments would cause it to default to requirements.txt.

Any valid pip install flags or arguments may be passed with pip-sync's --pip-args option, e.g.

\$ pip-sync requirements.txt --pip-args "--no-cache-dir --no-deps"

**Note**: pip-sync will not upgrade or uninstall packaging tools like setuptools, pip, or pip-tools itself. Use python -m pip install --upgrade to upgrade those packages.

# <span id="page-13-1"></span>**1.4 Should I commit** requirements.in **and** requirements.txt **to source control?**

Generally, yes. If you want a reproducible environment installation available from your source control, then yes, you should commit both requirements.in and requirements.txt to source control.

Note that if you are deploying on multiple Python environments (read the section below), then you must commit a separate output file for each Python environment. We suggest to use the {env}-requirements.txt format (ex: win32-py3.7-requirements.txt, macos-py3.10-requirements.txt, etc.).

# <span id="page-14-0"></span>**1.5 Cross-environment usage of** requirements.in**/**requirements.txt **and** pip-compile

The dependencies of a package can change depending on the Python environment in which it is installed. Here, we define a Python environment as the combination of Operating System, Python version (3.7, 3.8, etc.), and Python implementation (CPython, PyPy, etc.). For an exact definition, refer to the possible combinations of [PEP 508 environment](https://www.python.org/dev/peps/pep-0508/#environment-markers) [markers.](https://www.python.org/dev/peps/pep-0508/#environment-markers)

As the resulting requirements.txt can differ for each environment, users must execute pip-compile **on each Python environment separately** to generate a requirements.txt valid for each said environment. The same requirements.in can be used as the source file for all environments, using [PEP 508 environment markers](https://www.python.org/dev/peps/pep-0508/#environment-markers) as needed, the same way it would be done for regular pip cross-environment usage.

If the generated requirements.txt remains exactly the same for all Python environments, then it can be used across Python environments safely. **But** users should be careful as any package update can introduce environment-dependant dependencies, making any newly generated requirements.txt environment-dependant too. As a general rule, it's advised that users should still always execute pip-compile on each targeted Python environment to avoid issues.

# <span id="page-14-1"></span>**1.6 Other useful tools**

- [pipdeptree](https://github.com/naiquevin/pipdeptree) to print the dependency tree of the installed packages.
- requirements.in/requirements.txt syntax highlighting:
	- **–** [requirements.txt.vim](https://github.com/raimon49/requirements.txt.vim) for Vim.
	- **–** [Python extension for VS Code](https://marketplace.visualstudio.com/items?itemName=ms-python.python) for VS Code.
	- **–** [pip-requirements.el](https://github.com/Wilfred/pip-requirements.el) for Emacs.

# <span id="page-14-2"></span>**1.7 Deprecations**

This section lists pip-tools features that are currently deprecated.

- In future versions, the --allow-unsafe behavior will be enabled by default. Use --no-allow-unsafe to keep the old behavior. It is recommended to pass the --allow-unsafe now to adapt to the upcoming change.
- Legacy resolver is deprecated and will be removed in future versions. Use --resolver=backtracking instead.

# <span id="page-14-3"></span>**1.8 A Note on Resolvers**

You can choose from either the legacy or the backtracking resolver. The backtracking resolver is recommended, and will become the default with the 7.0 release.

Use it now with the --resolver=backtracking option to pip-compile.

The legacy resolver will occasionally fail to resolve dependencies. The backtracking resolver is more robust, but can take longer to run in general.

You can continue using the legacy resolver with  $-$ -resolver=legacy.

# <span id="page-15-0"></span>**1.9 Versions and compatibility**

The table below summarizes the latest pip-tools versions with the required pip and Python versions. Generally, pip-tools supports the same Python versions as the required pip versions.

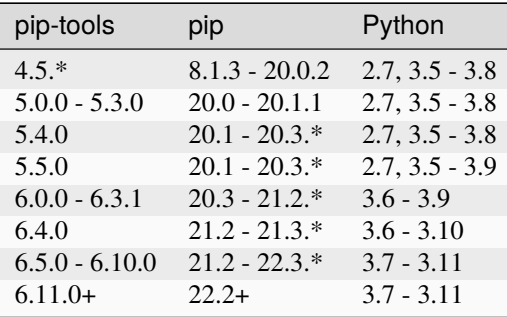

# **1.9.1 Contributing**

This is a [Jazzband](https://jazzband.co/) project. By contributing you agree to abide by the [Contributor Code of Conduct](https://jazzband.co/about/conduct) and follow the [guidelines.](https://jazzband.co/about/guidelines)

# **Project Contribution Guidelines**

Here are a few additional or emphasized guidelines to follow when contributing to pip-tools:

- If you need to have a virtualenv outside of tox, it is possible to reuse its configuration to provision it with [tox](https://tox.wiki/en/latest/cli_interface.html#tox-devenv-(d)) [devenv.](https://tox.wiki/en/latest/cli_interface.html#tox-devenv-(d))
- Always provide tests for your changes and run tox -p all to make sure they are passing the checks locally.
- Give a clear one-line description in the PR (that the maintainers can add to [CHANGELOG](https://github.com/jazzband/pip-tools/blob/main/CHANGELOG.md) afterwards).
- Wait for the review of at least one other contributor before merging (even if you're a Jazzband member).
- Before merging, assign the PR to a milestone for a version to help with the release process.

The only exception to those guidelines is for trivial changes, such as documentation corrections or contributions that do not change pip-tools itself.

Contributions following these guidelines are always welcomed, encouraged and appreciated.

# **Project Release Process**

Jazzband aims to give full access to all members, including performing releases, as described in the [Jazzband Releases](https://jazzband.co/about/releases) [documentation.](https://jazzband.co/about/releases)

To help keeping track of the releases and their changes, here's the current release process:

- Check to see if any recently merged PRs are missing from the milestone of the version about to be released.
- Create a branch for the release. *Ex: release-3.4.0*.
- Update the [CHANGELOG](https://github.com/jazzband/pip-tools/blob/main/CHANGELOG.md) with the version, date and add the text from [drafter release.](https://github.com/jazzband/pip-tools/releases)
- Push the branch to your fork and create a pull request.
- Merge the pull request after the changes being approved.
- Make sure that the tests/CI still pass.
- Once ready, go to [releases](https://github.com/jazzband/pip-tools/releases) page and publish the latest draft release. This will push a tag on the HEAD of the main branch, trigger the CI pipeline and deploy a pip-tools release in the **Jazzband private package index** upon success.
- The pip-tools "lead" project members will receive an email notification to review the release and deploy it to the public PyPI if all is correct.
- Once the release to the public PyPI is confirmed, close the milestone.

Please be mindful of other before and when performing a release, and use this access responsibly.

Do not hesitate to ask questions if you have any before performing a release.

# **1.9.2 Changelog**

#### **6.12.3 (2022-03-01)**

Bug Fixes:

- Remove extras from user-supplied constraints in backtracking resolver [\(#1808\)](https://github.com/jazzband/pip-tools/pull/1808). Thanks @thomdixon
- Fix for sync error when the ireqs being merged have no names [\(#1802\)](https://github.com/jazzband/pip-tools/pull/1802). Thanks @richafrank

#### **6.12.2 (2022-12-25)**

Bug Fixes:

- Raise error if input and output filenames are matched [\(#1787\)](https://github.com/jazzband/pip-tools/pull/1787). Thanks @atugushev
- Add pyproject.toml as default input file format [\(#1780\)](https://github.com/jazzband/pip-tools/pull/1780). Thanks @berislavlopac
- Fix a regression with unsafe packages for  $-\alpha$ llow-unsafe [\(#1788\)](https://github.com/jazzband/pip-tools/pull/1788). Thanks @q0w

### **6.12.1 (2022-12-16)**

Bug Fixes:

• Set explicitly packages for setuptools [\(#1782\)](https://github.com/jazzband/pip-tools/pull/1782). Thanks @q0w

#### **6.12.0 (2022-12-13)**

Features:

• Add --no-index flag to pip-compile [\(#1745\)](https://github.com/jazzband/pip-tools/pull/1745). Thanks @atugushev

- Treat --upgrade-packages PKGSPECs as constraints (not just minimums), consistently [\(#1578\)](https://github.com/jazzband/pip-tools/pull/1578). Thanks @AndydeCleyre
- Filter out the user provided unsafe packages [\(#1766\)](https://github.com/jazzband/pip-tools/pull/1766). Thanks  $@q0w$
- Adopt PEP-621 for packaging [\(#1763\)](https://github.com/jazzband/pip-tools/pull/1763). Thanks @ssbarnea

#### **6.11.0 (2022-11-30)**

#### Features:

- Add pyproject.toml file [\(#1643\)](https://github.com/jazzband/pip-tools/pull/1643). Thanks @otherJLO
- Support build isolation using setuptools/pyproject.toml requirement files [\(#1727\)](https://github.com/jazzband/pip-tools/pull/1727). Thanks @atugushev

Bug Fixes:

- Improve punctuation/grammar with pip-compile header [\(#1547\)](https://github.com/jazzband/pip-tools/pull/1547). Thanks @blueyed
- Generate hashes for all available candidates [\(#1723\)](https://github.com/jazzband/pip-tools/pull/1723). Thanks @neykov

#### Other Changes:

- Bump click minimum version to  $\geq 8$  [\(#1733\)](https://github.com/jazzband/pip-tools/pull/1733). Thanks @atugushev
- Bump pip minimum version to  $\ge$  22.2 [\(#1729\)](https://github.com/jazzband/pip-tools/pull/1729). Thanks @atugushev

#### **6.10.0 (2022-11-13)**

#### Features:

- Deprecate pip-compile --resolver=legacy [\(#1724\)](https://github.com/jazzband/pip-tools/pull/1724). Thanks @atugushev
- Prompt user to use the backtracking resolver on errors [\(#1719\)](https://github.com/jazzband/pip-tools/pull/1719). Thanks @maxfenv
- Add support for Python 3.11 final [\(#1708\)](https://github.com/jazzband/pip-tools/pull/1708). Thanks @hugovk
- Add --newline=[LF|CRLF|native|preserve] option to pip-compile [\(#1652\)](https://github.com/jazzband/pip-tools/pull/1652). Thanks @AndydeCleyre

#### Bug Fixes:

- Fix inconsistent handling of constraints comments with backtracking resolver [\(#1713\)](https://github.com/jazzband/pip-tools/pull/1713). Thanks @mkniewallner
- Fix some encoding warnings in Python 3.10 (PEP 597) [\(#1614\)](https://github.com/jazzband/pip-tools/pull/1614). Thanks @GalaxySnail

#### Other Changes:

- Update pip-tools version in the README's pre-commit examples [\(#1701\)](https://github.com/jazzband/pip-tools/pull/1701). Thanks @Kludex
- Document use of the backtracking resolver [\(#1718\)](https://github.com/jazzband/pip-tools/pull/1718). Thanks @maxfenv
- Use HTTPS in a readme link [\(#1716\)](https://github.com/jazzband/pip-tools/pull/1716). Thanks @Arhell

#### **6.9.0 (2022-10-05)**

#### Features:

- Add --all-extras flag to pip-compile [\(#1630\)](https://github.com/jazzband/pip-tools/pull/1630). Thanks @apljungquist
- Support Exclude Package with custom unsafe packages [\(#1509\)](https://github.com/jazzband/pip-tools/pull/1509). Thanks @hmc-cs-mdrissi

#### Bug Fixes:

- Fix compile cached vcs packages [\(#1649\)](https://github.com/jazzband/pip-tools/pull/1649). Thanks @atugushev
- Include py typed in wheel file [\(#1648\)](https://github.com/jazzband/pip-tools/pull/1648). Thanks @FlorentJeannot

#### Other Changes:

• Add pyproject.toml & modern packaging to introduction. [\(#1668\)](https://github.com/jazzband/pip-tools/pull/1668). Thanks @hynek

#### **6.8.0 (2022-06-30)**

Features:

• Add support for pip's 2020 dependency resolver. Use pip-compile --resolver backtracking to enable new resolver [\(#1539\)](https://github.com/jazzband/pip-tools/pull/1539). Thanks @atugushev

#### **6.7.0 (2022-06-27)**

Features:

• Support for the importlib.metadata metadata implementation [\(#1632\)](https://github.com/jazzband/pip-tools/pull/1632). Thanks @richafrank

Bug Fixes:

• Instantiate a new accumulator InstallRequirement for combine\_install\_requirements output [\(#1519\)](https://github.com/jazzband/pip-tools/pull/1519). Thanks @richafrank

Other Changes:

• Replace direct usage of the pep517 module with the build module, for loading project metadata [\(#1629\)](https://github.com/jazzband/pip-tools/pull/1629). Thanks @AndydeCleyre

#### **6.6.2 (2022-05-23)**

Bug Fixes:

• Update PyPIRepository::resolve\_reqs() for pip>=22.1.1 [\(#1624\)](https://github.com/jazzband/pip-tools/pull/1624). Thanks @m000

#### **6.6.1 (2022-05-13)**

Bug Fixes:

• Fix support for pip>=22.1 [\(#1618\)](https://github.com/jazzband/pip-tools/pull/1618). Thanks @wizpig64

#### **6.6.0 (2022-04-06)**

Features:

• Add support for pip>=22.1 [\(#1607\)](https://github.com/jazzband/pip-tools/pull/1607). Thanks @atugushev

- Ensure pip-compile --dry-run --quiet still shows what would be done, while omitting the dry run message [\(#1592\)](https://github.com/jazzband/pip-tools/pull/1592). Thanks @AndydeCleyre
- Fix --generate-hashes when hashes are computed from files [\(#1540\)](https://github.com/jazzband/pip-tools/pull/1540). Thanks @RazerM

#### **6.5.1 (2022-02-08)**

Bug Fixes:

• Ensure canonicalized requirement names are used as keys, to prevent unnecessary reinstallations during sync [\(#1572\)](https://github.com/jazzband/pip-tools/pull/1572). Thanks @AndydeCleyre

#### **6.5.0 (2022-02-04)**

Features:

- Add support for pip>=22.0, drop support for Python 3.6 [\(#1567\)](https://github.com/jazzband/pip-tools/pull/1567). Thanks @di
- Test on Python 3.11 [\(#1527\)](https://github.com/jazzband/pip-tools/pull/1527). Thanks @hugovk

Other Changes:

• Minor doc edits [\(#1445\)](https://github.com/jazzband/pip-tools/pull/1445). Thanks @ssiano

#### **6.4.0 (2021-10-12)**

Features:

- Add support for pip>=21.3 [\(#1501\)](https://github.com/jazzband/pip-tools/pull/1501). Thanks @atugushev
- Add support for Python 3.10 [\(#1497\)](https://github.com/jazzband/pip-tools/pull/1497). Thanks @joshuadavidthomas

#### Other Changes:

• Bump pip minimum version to  $\ge$  21.2 [\(#1500\)](https://github.com/jazzband/pip-tools/pull/1500). Thanks @atugushev

#### **6.3.1 (2021-10-08)**

Bug Fixes:

- Ensure pip-tools unions dependencies of multiple declarations of a package with different extras [\(#1486\)](https://github.com/jazzband/pip-tools/pull/1486). Thanks @richafrank
- Allow comma-separated arguments for --extra [\(#1493\)](https://github.com/jazzband/pip-tools/pull/1493). Thanks @AndydeCleyre
- Improve clarity of help text for options supporting multiple [\(#1492\)](https://github.com/jazzband/pip-tools/pull/1492). Thanks @AndydeCleyre

### **6.3.0 (2021-09-21)**

Features:

- Enable single-line annotations with pip-compile --annotation-style=line [\(#1477\)](https://github.com/jazzband/pip-tools/pull/1477). Thanks @Andyde-Cleyre
- Generate PEP 440 direct reference whenever possible [\(#1455\)](https://github.com/jazzband/pip-tools/pull/1455). Thanks @FlorentJeannot
- PEP 440 Direct Reference support [\(#1392\)](https://github.com/jazzband/pip-tools/pull/1392). Thanks @FlorentJeannot

- Change log level of hash message [\(#1460\)](https://github.com/jazzband/pip-tools/pull/1460). Thanks @plannigan
- Allow passing --no-upgrade option [\(#1438\)](https://github.com/jazzband/pip-tools/pull/1438). Thanks @ssbarnea

#### **6.2.0 (2021-06-22)**

Features:

- Add --emit-options/--no-emit-options flags to pip-compile [\(#1123\)](https://github.com/jazzband/pip-tools/pull/1123). Thanks @atugushev
- Add --python-executable option for pip-sync [\(#1333\)](https://github.com/jazzband/pip-tools/pull/1333). Thanks @MaratFM
- Log which python version was used during compile [\(#828\)](https://github.com/jazzband/pip-tools/pull/828). Thanks @graingert

#### Bug Fixes:

- Fix pip-compile package ordering [\(#1419\)](https://github.com/jazzband/pip-tools/pull/1419). Thanks @adamsol
- Add --strip-extras option to pip-compile for producing constraint compatible output [\(#1404\)](https://github.com/jazzband/pip-tools/pull/1404). Thanks @ssbarnea
- Fix click v7 version\_option compatibility [\(#1410\)](https://github.com/jazzband/pip-tools/pull/1410). Thanks @FuegoFro
- Pass package\_name explicitly in click.version\_option decorators for compatibility with click>=8.0 [\(#1400\)](https://github.com/jazzband/pip-tools/pull/1400). Thanks @nicoa

Other Changes:

- Document updating requirements with pre-commit hooks [\(#1387\)](https://github.com/jazzband/pip-tools/pull/1387). Thanks @microcat49
- Add setuptools and wheel dependencies to the setup.cfg [\(#889\)](https://github.com/jazzband/pip-tools/pull/889). Thanks @jayvdb
- Improve instructions for new contributors [\(#1394\)](https://github.com/jazzband/pip-tools/pull/1394). Thanks @FlorentJeannot
- Better explain role of existing requirements.txt [\(#1369\)](https://github.com/jazzband/pip-tools/pull/1369). Thanks @mikepqr

#### **6.1.0 (2021-04-14)**

Features:

- Add support for pyproject.toml or setup.cfg as input dependency file (PEP-517) for pip-compile [\(#1356\)](https://github.com/jazzband/pip-tools/pull/1356). Thanks @orsinium
- Add pip-compile --extra option to specify extras\_require dependencies [\(#1363\)](https://github.com/jazzband/pip-tools/pull/1363). Thanks @orsinium

Bug Fixes:

• Restore ability to set compile cache with env var PIP\_TOOLS\_CACHE\_DIR [\(#1368\)](https://github.com/jazzband/pip-tools/pull/1368). Thanks @AndydeCleyre

# **6.0.1 (2021-03-15)**

- Fixed a bug with undeclared dependency on importlib-metadata at Python 3.6 [\(#1353\)](https://github.com/jazzband/pip-tools/pull/1353). Thanks @atugushev Dependencies:
	- Add pep517 dependency [\(#1353\)](https://github.com/jazzband/pip-tools/pull/1353). Thanks @atugushev

#### **6.0.0 (2021-03-12)**

Backwards Incompatible Changes:

- Remove support for EOL Python 3.5 and 2.7 [\(#1243\)](https://github.com/jazzband/pip-tools/pull/1243). Thanks @jdufresne
- Remove deprecated  $\text{-index}/\text{-no-index}$  option from pip-compile [\(#1234\)](https://github.com/jazzband/pip-tools/pull/1234). Thanks @jdufresne

#### Features:

• Use pep517 to parse dependencies metadata from setup.py [\(#1311\)](https://github.com/jazzband/pip-tools/pull/1311). Thanks @astrojuanlu

Bug Fixes:

- Fix a bug where pip-compile with setup.py would not include dependencies with environment markers [\(#1311\)](https://github.com/jazzband/pip-tools/pull/1311). Thanks @astrojuanlu
- Prefer === over == when generating requirements.txt if a dependency was pinned with ===  $(\text{\#}1323)$ . Thanks @IceTDrinker
- Fix a bug where pip-compile with setup.py in nested folder would generate setup.txt output file [\(#1324\)](https://github.com/jazzband/pip-tools/pull/1324). Thanks @peymanslh
- Write out default index when it is provided as  $-\text{extra-index-url (#1325)}$  $-\text{extra-index-url (#1325)}$  $-\text{extra-index-url (#1325)}$ . Thanks @fahrradflucht

Dependencies:

• Bump pip minimum version to  $\ge$  20.3 [\(#1340\)](https://github.com/jazzband/pip-tools/pull/1340). Thanks @atugushev

#### **5.5.0 (2020-12-31)**

Features:

- Add Python 3.9 support [\(1222\)](https://github.com/jazzband/pip-tools/pull/1222). Thanks @jdufresne
- Improve formatting of long "via" annotations [\(1237\)](https://github.com/jazzband/pip-tools/pull/1237). Thanks @jdufresne
- Add --verbose and --quiet options to pip-sync [\(1241\)](https://github.com/jazzband/pip-tools/pull/1241). Thanks @jdufresne
- Add  $--no-allow-unsafe option to pip-compile (1265). Thanks  $@idu$  $--no-allow-unsafe option to pip-compile (1265). Thanks  $@idu$  $--no-allow-unsafe option to pip-compile (1265). Thanks  $@idu$  fresne$$$

Bug Fixes:

• Restore PIP\_EXISTS\_ACTION environment variable to its previous state when resolve dependencies in pip-compile [\(1255\)](https://github.com/jazzband/pip-tools/pull/1255). Thanks @jdufresne

Dependencies:

• Remove six dependency in favor pip's vendored six [\(1240\)](https://github.com/jazzband/pip-tools/pull/1240). Thanks @jdufresne

Improved Documentation:

- Add pip-requirements.el (for Emacs) to useful tools to README [\(#1244\)](https://github.com/jazzband/pip-tools/pull/1244). Thanks @jdufresne
- Add supported Python versions to README [\(#1246\)](https://github.com/jazzband/pip-tools/pull/1246). Thanks @jdufresne

#### **5.4.0 (2020-11-21)**

Features:

- Add pip>=20.3 support [\(1216\)](https://github.com/jazzband/pip-tools/pull/1216). Thanks @atugushev and @AndydeCleyre
- Exclude --no-reuse-hashes option from «command to run» header [\(1197\)](https://github.com/jazzband/pip-tools/pull/1197). Thanks @graingert

#### Dependencies:

• Bump pip minimum version to  $>= 20.1$  [\(1191\)](https://github.com/jazzband/pip-tools/pull/1191). Thanks @atugushev and @AndydeCleyre

# **5.3.1 (2020-07-31)**

Bug Fixes:

• Fix pip-20.2 compatibility issue that caused pip-tools to sometime fail to stabilize in a constant number of rounds [\(1194\)](https://github.com/jazzband/pip-tools/pull/1194). Thanks @vphilippon

#### **5.3.0 (2020-07-26)**

Features:

- Add -h alias for --help option to pip-sync and pip-compile [\(1163\)](https://github.com/jazzband/pip-tools/pull/1163). Thanks @jan25
- Add pip>=20.2 support [\(1168\)](https://github.com/jazzband/pip-tools/pull/1168). Thanks @atugushev
- pip-sync now exists with code 1 on --dry-run [\(1172\)](https://github.com/jazzband/pip-tools/pull/1172). Thanks @francisbrito
- pip-compile now doesn't resolve constraints from -c constraints.txtthat are not (yet) requirements [\(1175\)](https://github.com/jazzband/pip-tools/pull/1175). Thanks @clslgrnc
- Add --reuse-hashes/--no-reuse-hashes options to pip-compile [\(1177\)](https://github.com/jazzband/pip-tools/pull/1177). Thanks @graingert

#### **5.2.1 (2020-06-09)**

Bug Fixes:

• Fix a bug where pip-compile would lose some dependencies on update a requirements.txt [\(1159\)](https://github.com/jazzband/pip-tools/pull/1159). Thanks @richafrank

# **5.2.0 (2020-05-27)**

Features:

- Show basename of URLs when pip-compile generates hashes in a verbose mode [\(1113\)](https://github.com/jazzband/pip-tools/pull/1113). Thanks @atugushev
- Add --emit-index-url/--no-emit-index-url options to pip-compile [\(1130\)](https://github.com/jazzband/pip-tools/pull/1130). Thanks @atugushev

Bug Fixes:

- Fix a bug where pip-compile would ignore some of package versions when PIP\_PREFER\_BINARY is set on [\(1119\)](https://github.com/jazzband/pip-tools/pull/1119). Thanks @atugushev
- Fix leaked URLs with credentials in the debug output of pip-compile. [\(1146\)](https://github.com/jazzband/pip-tools/pull/1146). Thanks @atugushev
- Fix a bug where URL requirements would have name collisions [\(1149\)](https://github.com/jazzband/pip-tools/pull/1149). Thanks @geokala

Deprecations:

• Deprecate --index/--no-index in favor of --emit-index-url/--no-emit-index-url options in pip-compile [\(1130\)](https://github.com/jazzband/pip-tools/pull/1130). Thanks @atugushev

#### Other Changes:

• Switch to setuptools declarative syntax through setup.cfg [\(1141\)](https://github.com/jazzband/pip-tools/pull/1141). Thanks @jdufresne

#### **5.1.2 (2020-05-05)**

Bug Fixes:

• Fix grouping of editables and non-editables requirements [\(1132\)](https://github.com/jazzband/pip-tools/pull/1132). Thanks @richafrank

#### **5.1.1 (2020-05-01)**

Bug Fixes:

• Fix a bug where pip-compile would generate hashes for  $*$  egg files [\(#1122\)](https://github.com/jazzband/pip-tools/pull/1122). Thanks @atugushev

#### **5.1.0 (2020-04-27)**

Features:

- Show progress bar when downloading packages in pip-compile verbose mode [\(#949\)](https://github.com/jazzband/pip-tools/pull/949). Thanks @atugushev
- pip-compile now gets hashes from PyPI JSON API (if available) which significantly increases the speed of hashes generation [\(#1109\)](https://github.com/jazzband/pip-tools/pull/1109). Thanks @atugushev

#### **5.0.0 (2020-04-16)**

Backwards Incompatible Changes:

- pip-tools now requires pip>=20.0 (previously 8.1.x 20.0.x). Windows users, make sure to use python -m pip install pip-tools to avoid issues with pip self-update from now on [\(#1055\)](https://github.com/jazzband/pip-tools/pull/1055). Thanks @atugushev
- --build-isolation option now set on by default for pip-compile [\(#1060\)](https://github.com/jazzband/pip-tools/pull/1060). Thanks @hramezani

Features:

- Exclude requirements with non-matching markers from pip-sync [\(#927\)](https://github.com/jazzband/pip-tools/pull/927). Thanks @AndydeCleyre
- Add pre-commit hook for pip-compile [\(#976\)](https://github.com/jazzband/pip-tools/pull/976). Thanks @atugushev
- pip-compile and pip-sync now pass anything provided to the new --pip-args option on to pip [\(#1080\)](https://github.com/jazzband/pip-tools/pull/1080). Thanks @AndydeCleyre
- pip-compile output headers are now more accurate when -- is used to escape filenames [\(#1080\)](https://github.com/jazzband/pip-tools/pull/1080). Thanks @AndydeCleyre
- Add pip>=20.1 support [\(#1088\)](https://github.com/jazzband/pip-tools/pull/1088). Thanks @atugushev

Bug Fixes:

- Fix a bug where editables that are both direct requirements and constraints wouldn't appear in pip-compile output [\(#1093\)](https://github.com/jazzband/pip-tools/pull/1093). Thanks @richafrank
- pip-compile now sorts format controls (--no-binary/--only-binary) to ensure consistent results [\(#1098\)](https://github.com/jazzband/pip-tools/pull/1098). Thanks @richafrank

Improved Documentation:

- Add cross-environment usage documentation to README [\(#651\)](https://github.com/jazzband/pip-tools/pull/651). Thanks @vphilippon
- Add versions compatibility table to README [\(#1106\)](https://github.com/jazzband/pip-tools/pull/1106). Thanks @atugushev

#### **4.5.1 (2020-02-26)**

Bug Fixes:

• Strip line number annotations such as "(line XX)" from file requirements, to prevent diff noise when modifying input requirement files [\(#1075\)](https://github.com/jazzband/pip-tools/pull/1075). Thanks @adamchainz

Improved Documentation:

• Updated README example outputs for primary requirement annotations [\(#1072\)](https://github.com/jazzband/pip-tools/pull/1072). Thanks @richafrank

#### **4.5.0 (2020-02-20)**

#### Features:

• Primary requirements and VCS dependencies are now get annotated with any source .in files and reverse dependencies [\(#1058\)](https://github.com/jazzband/pip-tools/pull/1058). Thanks @AndydeCleyre

Bug Fixes:

• Always use normalized path for cache directory as it is required in newer versions of pip [\(#1062\)](https://github.com/jazzband/pip-tools/pull/1062). Thanks @kammala

Improved Documentation:

• Replace outdated link in the README with rationale for pinning  $(\text{\#}1053)$ . Thanks @m-aciek

#### **4.4.1 (2020-01-31)**

Bug Fixes:

- Fix a bug where pip-compile would keep outdated options from requirements.txt [\(#1029\)](https://github.com/jazzband/pip-tools/pull/1029). Thanks @atugushev
- Fix the No handlers could be found for logger "pip.\*" error by configuring the builtin logging module [\(#1035\)](https://github.com/jazzband/pip-tools/pull/1035). Thanks @vphilippon
- Fix a bug where dependencies of relevant constraints may be missing from output file [\(#1037\)](https://github.com/jazzband/pip-tools/pull/1037). Thanks @jeevb
- Upgrade the minimal version of click from 6.0 to 7.0 version in setup.py [\(#1039\)](https://github.com/jazzband/pip-tools/pull/1039). Thanks @hramezani
- Ensure that depcache considers the python implementation such that (for example) cpython3.6 does not poison the results of pypy3.6  $(\text{\#}1050)$ . Thanks @asottile

Improved Documentation:

- Make the README more imperative about installing into a project's virtual environment to avoid confusion [\(#1023\)](https://github.com/jazzband/pip-tools/pull/1023). Thanks @tekumara
- Add a note to the README about how to install requirements on different stages to [Workflow for layered require](https://pip-tools.rtfd.io/en/latest/#workflow-for-layered-requirements)[ments](https://pip-tools.rtfd.io/en/latest/#workflow-for-layered-requirements) section [\(#1044\)](https://github.com/jazzband/pip-tools/pull/1044). Thanks @hramezani

#### **4.4.0 (2020-01-21)**

#### Features:

- Add --cache-dir option to pip-compile [\(#1022\)](https://github.com/jazzband/pip-tools/pull/1022). Thanks @richafrank
- Add pip>=20.0 support [\(#1024\)](https://github.com/jazzband/pip-tools/pull/1024). Thanks @atugushev

#### Bug Fixes:

• Fix a bug where pip-compile --upgrade-package would upgrade those passed packages not already re-quired according to the \*.in and \*.txt files [\(#1031\)](https://github.com/jazzband/pip-tools/pull/1031). Thanks @AndydeCleyre

#### **4.3.0 (2019-11-25)**

#### Features:

- Add Python 3.8 support [\(#956\)](https://github.com/jazzband/pip-tools/pull/956). Thanks @hramezani
- Unpin commented out unsafe packages in requirements.txt [\(#975\)](https://github.com/jazzband/pip-tools/pull/975). Thanks @atugushev

#### Bug Fixes:

- Fix pip-compile doesn't copy --trusted-host from requirements.in to requirements.txt [\(#964\)](https://github.com/jazzband/pip-tools/pull/964). Thanks @atugushev
- Add compatibility with pip > = 20.0 [\(#953](https://github.com/jazzband/pip-tools/pull/953) and [#978\)](https://github.com/jazzband/pip-tools/pull/978). Thanks @atugushev
- Fix a bug where the resolver wouldn't clean up the ephemeral wheel cache [\(#968\)](https://github.com/jazzband/pip-tools/pull/968). Thanks @atugushev

#### Improved Documentation:

• Add a note to README about requirements.txt file, which would possibly interfere if you're compiling from scratch [\(#959\)](https://github.com/jazzband/pip-tools/pull/959). Thanks @hramezani

# **4.2.0 (2019-10-12)**

Features:

• Add --ask option to pip-sync [\(#913\)](https://github.com/jazzband/pip-tools/pull/913). Thanks @georgek

#### Bug Fixes:

- Add compatibility with pip > = 19.3 [\(#864,](https://github.com/jazzband/pip-tools/pull/864) [#904,](https://github.com/jazzband/pip-tools/pull/904) [#910,](https://github.com/jazzband/pip-tools/pull/910) [#912](https://github.com/jazzband/pip-tools/pull/912) and [#915\)](https://github.com/jazzband/pip-tools/pull/915). Thanks @atugushev
- Ensure pip-compile --no-header <blank requirements.in> creates/overwrites requirements.txt [\(#909\)](https://github.com/jazzband/pip-tools/pull/909). Thanks @AndydeCleyre
- Fix pip-compile --upgrade-package removes «via» annotation [\(#931\)](https://github.com/jazzband/pip-tools/pull/931). Thanks @hramezani

Improved Documentation:

• Add info to README about layered requirements files and -c flag [\(#905\)](https://github.com/jazzband/pip-tools/pull/905). Thanks @jamescooke

#### **4.1.0 (2019-08-26)**

Features:

• Add --no-emit-find-links option to pip-compile [\(#873\)](https://github.com/jazzband/pip-tools/pull/873). Thanks @jacobtolar

Bug Fixes:

- Prevent --dry-run log message from being printed with --quiet option in pip-compile [\(#861\)](https://github.com/jazzband/pip-tools/pull/861). Thanks @ddormer
- Fix resolution of requirements from Git URLs without -e [\(#879\)](https://github.com/jazzband/pip-tools/pull/879). Thanks @andersk

#### **4.0.0 (2019-07-25)**

Backwards Incompatible Changes:

• Drop support for EOL Python 3.4 [\(#803\)](https://github.com/jazzband/pip-tools/pull/803). Thanks @auvipy

Bug Fixes:

• Fix pip>=19.2 compatibility [\(#857\)](https://github.com/jazzband/pip-tools/pull/857). Thanks @atugushev

### **3.9.0 (2019-07-17)**

Features:

• Print provenance information when pip-compile fails [\(#837\)](https://github.com/jazzband/pip-tools/pull/837). Thanks @jakevdp

Bug Fixes:

- Output all logging to stderr instead of stdout [\(#834\)](https://github.com/jazzband/pip-tools/pull/834). Thanks @georgek
- Fix output file update with --dry-run option in pip-compile [\(#842\)](https://github.com/jazzband/pip-tools/pull/842). Thanks @shipmints and @atugushev

### **3.8.0 (2019-06-06)**

Features:

• Options --upgrade and --upgrade-package are no longer mutually exclusive [\(#831\)](https://github.com/jazzband/pip-tools/pull/831). Thanks @adamchainz

- Fix --generate-hashes with bare VCS URLs [\(#812\)](https://github.com/jazzband/pip-tools/pull/812). Thanks @jcushman
- Fix issues with UnicodeError when installing pip-tools from source in some systems [\(#816\)](https://github.com/jazzband/pip-tools/pull/816). Thanks @AbdealiJK
- Respect --pre option in the input file [\(#822\)](https://github.com/jazzband/pip-tools/pull/822). Thanks @atugushev
- Option --upgrade-package now works even if the output file does not exist [\(#831\)](https://github.com/jazzband/pip-tools/pull/831). Thanks @adamchainz

#### **3.7.0 (2019-05-09)**

Features:

- Show progressbar on generation hashes in pip-compile verbose mode [\(#743\)](https://github.com/jazzband/pip-tools/pull/743). Thanks @atugushev
- Add options --cert and --client-cert to pip-sync [\(#798\)](https://github.com/jazzband/pip-tools/pull/798). Thanks @atugushev
- Add support for --find-links in pip-compile output [\(#793\)](https://github.com/jazzband/pip-tools/pull/793). Thanks @estan and @atugushev
- Normalize «command to run» in pip-compile headers [\(#800\)](https://github.com/jazzband/pip-tools/pull/800). Thanks @atugushev
- Support URLs as packages [\(#807\)](https://github.com/jazzband/pip-tools/pull/807). Thanks @jcushman, @nim65s and @toejough

#### Bug Fixes:

• Fix replacing password to asterisks in pip-compile [\(#808\)](https://github.com/jazzband/pip-tools/pull/808). Thanks @atugushev

#### **3.6.1 (2019-04-24)**

Bug Fixes:

• Fix pip>=19.1 compatibility [\(#795\)](https://github.com/jazzband/pip-tools/pull/795). Thanks @atugushev

# **3.6.0 (2019-04-03)**

#### Features:

- Show less output on pip-sync with --quiet option [\(#765\)](https://github.com/jazzband/pip-tools/pull/765). Thanks @atugushev
- Support the flag --trusted-host in pip-sync [\(#777\)](https://github.com/jazzband/pip-tools/pull/777). Thanks @firebirdberlin

# **3.5.0 (2019-03-13)**

Features:

- Show default index url provided by  $\pi$  pip [\(#735\)](https://github.com/jazzband/pip-tools/pull/735). Thanks @atugushev
- Add an option to allow enabling/disabling build isolation [\(#758\)](https://github.com/jazzband/pip-tools/pull/758). Thanks @atugushev

#### Bug Fixes:

- Fix the output file for pip-compile with an explicit setup.py as source file [\(#731\)](https://github.com/jazzband/pip-tools/pull/731). Thanks @atugushev
- Fix order issue with generated lock file when hashes and markers are used together [\(#763\)](https://github.com/jazzband/pip-tools/pull/763). Thanks @milindshakya-sp

#### **3.4.0 (2019-02-19)**

Features:

- Add option --quiet to pip-compile [\(#720\)](https://github.com/jazzband/pip-tools/pull/720). Thanks @bendikro
- Emit the original command to the pip-compile's header [\(#733\)](https://github.com/jazzband/pip-tools/pull/733). Thanks @atugushev

Bug Fixes:

• Fix pip-sync to use pip script depending on a python version [\(#737\)](https://github.com/jazzband/pip-tools/pull/737). Thanks @atugushev

### **3.3.2 (2019-01-26)**

Bug Fixes:

- Fix pip-sync with a temporary requirement file on Windows [\(#723\)](https://github.com/jazzband/pip-tools/pull/723). Thanks @atugushev
- Fix pip-sync to prevent uninstall of stdlib and dev packages [\(#718\)](https://github.com/jazzband/pip-tools/pull/718). Thanks @atugushev

# **3.3.1 (2019-01-24)**

• Re-release of 3.3.0 after fixing the deployment pipeline [\(#716\)](https://github.com/jazzband/pip-tools/issues/716). Thanks @atugushev

# **3.3.0 (2019-01-23)**

(Unreleased - Deployment pipeline issue, see 3.3.1)

Features:

- Added support of pip 19.0 [\(#715\)](https://github.com/jazzband/pip-tools/pull/715). Thanks @atugushev
- Add --allow-unsafe to update instructions in the generated requirements.txt [\(#708\)](https://github.com/jazzband/pip-tools/pull/708). Thanks @richafrank

#### Bug Fixes:

• Fix pip-sync to check hashes [\(#706\)](https://github.com/jazzband/pip-tools/pull/706). Thanks @atugushev

# **3.2.0 (2018-12-18)**

Features:

• Apply version constraints specified with package upgrade option (-P, --upgrade-package) [\(#694\)](https://github.com/jazzband/pip-tools/pull/694). Thanks @richafrank

# **3.1.0 (2018-10-05)**

Features:

• Added support of pip 18.1 [\(#689\)](https://github.com/jazzband/pip-tools/pull/689). Thanks @vphilippon

# **3.0.0 (2018-09-24)**

Major changes:

• Update pip-tools for native pip 8, 9, 10 and 18 compatibility, un-vendoring pip to use the user-installed pip [\(#657](https://github.com/jazzband/pip-tools/pull/657) and [#672\)](https://github.com/jazzband/pip-tools/pull/672). Thanks to @techalchemy, @suutari, @tysonclugg and @vphilippon for contributing on this.

#### Features:

• Removed the dependency on the external library first [\(#676\)](https://github.com/jazzband/pip-tools/pull/676). Thanks @jdufresne

# **2.0.2 (2018-04-28)**

Bug Fixes:

• Added clearer error reporting when skipping pre-releases [\(#655\)](https://github.com/jazzband/pip-tools/pull/655). Thanks @WoLpH

# **2.0.1 (2018-04-15)**

Bug Fixes:

• Added missing package data from vendored pip, such as missing cacert.pem file. Thanks @vphilippon

# **2.0.0 (2018-04-15)**

Major changes:

• Vendored pip 9.0.3 to keep compatibility for users with pip 10.0.0 [\(#644\)](https://github.com/jazzband/pip-tools/pull/644). Thanks @vphilippon

Features:

- Improved the speed of pip-compile –generate-hashes by caching the hashes from an existing output file [\(#641\)](https://github.com/jazzband/pip-tools/pull/641). Thanks @justicz
- Added a pip-sync --user option to restrict attention to user-local directory [\(#642\)](https://github.com/jazzband/pip-tools/pull/642). Thanks @jbergknoff-10e
- Removed the hard dependency on setuptools [\(#645\)](https://github.com/jazzband/pip-tools/pull/645). Thanks @vphilippon

Bug fixes:

• The pip environment markers on top-level requirements in the source file (requirements.in) are now properly handled and will only be processed in the right environment [\(#647\)](https://github.com/jazzband/pip-tools/pull/647). Thanks @JoergRittinger

# **1.11.0 (2017-11-30)**

Features:

- Allow editable packages in requirements.in with pip-compile --generate-hashes [\(#524\)](https://github.com/jazzband/pip-tools/pull/524). Thanks @jdufresne
- Allow for CA bundles with pip-compile --cert [\(#612\)](https://github.com/jazzband/pip-tools/pull/612). Thanks @khwilson
- Improved pip-compile duration with large locally available editable requirement by skipping a copy to the cache [\(#583\)](https://github.com/jazzband/pip-tools/pull/583). Thanks @costypetrisor
- Slightly improved the NoCandidateFound error message on potential causes [\(#614\)](https://github.com/jazzband/pip-tools/pull/614). Thanks @vphilippon

# Bug Fixes:

• Add -markerlib to the list of PACKAGES\_TO\_IGNORE of pip-sync [\(#613\)](https://github.com/jazzband/pip-tools/pull/613).

#### **1.10.2 (2017-11-22)**

Bug Fixes:

- Fixed bug causing dependencies from invalid wheels for the current platform to be included [\(#571\)](https://github.com/jazzband/pip-tools/pull/571).
- pip-sync will respect environment markers in the requirements.txt [\(600\)](https://github.com/jazzband/pip-tools/pull/600). Thanks @hazmat345
- Converted the ReadMe to have a nice description rendering on PyPI. Thanks @bittner

#### **1.10.1 (2017-09-27)**

Bug Fixes:

• Fixed bug breaking pip-sync on Python 3, raising TypeError: '<' not supported between instances of 'InstallRequirement' and 'InstallRequirement' [\(#570\)](https://github.com/jazzband/pip-tools/pull/570).

#### **1.10.0 (2017-09-27)**

Features:

- --generate-hashes now generates hashes for all wheels, not only wheels for the currently running platform [\(#520\)](https://github.com/jazzband/pip-tools/pull/520). Thanks @jdufresne
- Added a -q/--quiet argument to the pip-sync command to reduce log output.

Bug Fixes:

- Fixed bug where unsafe packages would get pinned in generated requirements files when --allow-unsafe was not set. [\(#517\)](https://github.com/jazzband/pip-tools/pull/517). Thanks @dschaller
- Fixed bug where editable PyPI dependencies would have a download\_dir and be exposed to git-checkout-index, (thus losing their VCS directory) and python setup.py egg\_info fails. [\(#385](https://github.com/jazzband/pip-tools/pull/385) and [#538\)](https://github.com/jazzband/pip-tools/pull/538). Thanks @blueyed and @dfee
- Fixed bug where some primary dependencies were annotated with "via" info comments. [\(#542\)](https://github.com/jazzband/pip-tools/pull/542). Thanks @quantus
- Fixed bug where pkg-resources would be removed by pip-sync in Ubuntu. [\(#555\)](https://github.com/jazzband/pip-tools/pull/555). Thanks @cemsbr
- Fixed bug where the resolver would sometime not stabilize on requirements specifying extras. [\(#566\)](https://github.com/jazzband/pip-tools/pull/566). Thanks @vphilippon
- Fixed an unicode encoding error when distribution package contains non-ASCII file names [\(#567\)](https://github.com/jazzband/pip-tools/pull/567). Thanks @suutari
- Fixed package hashing doing unnecessary unpacking [\(#557\)](https://github.com/jazzband/pip-tools/pull/557). Thanks @suutari-ai

### **1.9.0 (2017-04-12)**

Features:

- Added ability to read requirements from setup.py instead of just requirements.in [\(#418\)](https://github.com/jazzband/pip-tools/pull/418). Thanks to @tysonclugg and @majuscule.
- Added a --max-rounds argument to the pip-compile command to allow for solving large requirement sets [\(#472\)](https://github.com/jazzband/pip-tools/pull/472). Thanks @derek-miller.
- Exclude unsafe packages' dependencies when --allow-unsafe is not in use [\(#441\)](https://github.com/jazzband/pip-tools/pull/441). Thanks @jdufresne.
- Exclude irrelevant pip constraints [\(#471\)](https://github.com/jazzband/pip-tools/pull/471). Thanks @derek-miller.
- Allow control over emitting trusted-host to the compiled requirements. [\(#448\)](https://github.com/jazzband/pip-tools/pull/448). Thanks @tonyseek.
- Allow running as a Python module ([#461\)](https://github.com/jazzband/pip-tools/pull/461). Thanks @AndreLouisCaron.
- Preserve environment markers in generated requirements.txt. [\(#460\)](https://github.com/jazzband/pip-tools/pull/460). Thanks @barrywhart.

#### Bug Fixes:

- Fixed the –upgrade-package option to respect the given package list to update [\(#491\)](https://github.com/jazzband/pip-tools/pull/491).
- Fixed the default output file name when the source file has no extension [\(#488\)](https://github.com/jazzband/pip-tools/pull/488). Thanks @vphilippon
- Fixed crash on editable requirements introduced in 1.8.2.
- Fixed duplicated –trusted-host, –extra-index-url and –index-url in the generated requirements.

# **1.8.2 (2017-03-28)**

- Regression fix: editable reqs were losing their dependencies after first round [\(#476\)](https://github.com/jazzband/pip-tools/pull/476) Thanks @mattlong
- Remove duplicate index urls in generated requirements.txt [\(#468\)](https://github.com/jazzband/pip-tools/pull/468) Thanks @majuscule

# **1.8.1 (2017-03-22)**

- Recalculate secondary dependencies between rounds (#378)
- Calculated dependencies could be left with wrong candidates when toplevel requirements happen to be also pinned in sub-dependencies (#450)
- Fix duplicate entries that could happen in generated requirements.txt (#427)
- Gracefully report invalid pip version (#457)
- Fix capitalization in the generated requirements.txt, packages will always be lowercased (#452)

# **1.8.0 (2016-11-17)**

- Adds support for upgrading individual packages with a new option --upgrade-package. To upgrade a *specific* package to the latest or a specific version use --upgrade-package <pkg>. To upgrade all packages, you can still use pip-compile --upgrade. (#409)
- Adds support for pinning dependencies even further by including the hashes found on PyPI at compilation time, which will be re-checked when dependencies are installed at installation time. This adds protection against packages that are tampered with. (#383)
- Improve support for extras, like hypothesis [django]
- Drop support for pip < 8

#### **1.7.1 (2016-10-20)**

• Add --allow-unsafe option (#377)

# **1.7.0 (2016-07-06)**

• Add compatibility with pip >= 8.1.2 (#374) Thanks so much, @jmbowman!

# **1.6.5 (2016-05-11)**

• Add warning that pip  $>= 8.1.2$  is not supported until 1.7.x is out

# **1.6.4 (2016-05-03)**

• Incorporate fix for atomic file saving behaviour on the Windows platform (see #351)

### **1.6.3 (2016-05-02)**

• PyPI won't let me upload 1.6.2

#### **1.6.2 (2016-05-02)**

- Respect pip configuration from pip.{ini,conf}
- Fixes for atomic-saving of output files on Windows (see #351)

#### **1.6.1 (2016-04-06)**

Minor changes:

- pip-sync now supports being invoked from within and outside an activated virtualenv (see #317)
- pip-compile: support -U as a shorthand for –upgrade
- pip-compile: support pip's –no-binary and –binary-only flags

#### Fixes:

• Change header format of output files to mention all input files

#### **1.6 (2016-02-05)**

Major change:

• pip-compile will by default try to fulfill package specs by looking at a previously compiled output file first, before checking PyPI. This means pip-compile will only update the requirements.txt when it absolutely has to. To get the old behaviour (picking the latest version of all packages from PyPI), use the new --upgrade option.

Minor changes:

- Bugfix where pip-compile would lose "via" info when on pip 8 (see #313)
- Ensure cache dir exists (see #315)

#### **1.5 (2016-01-23)**

- Add support for pip >= 8
- Drop support for pip < 7
- Fix bug where pip-sync fails to uninstall packages if you're using the  $\text{-no-index}$  (or other) flags

# **1.4.5 (2016-01-20)**

- Add --no-index flag to pip-compile to avoid emitting --index-url into the output (useful if you have configured a different index in your global ~/.pip/pip.conf, for example)
- Fix: ignore stdlib backport packages, like argparse, when listing which packages will be installed/uninstalled (#286)
- Fix pip-sync failed uninstalling packages when using --find-links (#298)
- Explicitly error when pip-tools is used with pip 8.0+ (for now)

# **1.4.4 (2016-01-11)**

• Fix: unintended change in behaviour where packages installed by pip-sync could accidentally get upgraded under certain conditions, even though the requirements.txt would dictate otherwise (see #290)

# **1.4.3 (2016-01-06)**

- Fix: add --index-url and --extra-index-url options to pip-sync
- Fix: always install using --upgrade flag when running pip-sync

# **1.4.2 (2015-12-13)**

• Fix bug where umask was ignored when writing requirement files (#268)

# **1.4.1 (2015-12-13)**

• Fix bug where successive invocations of pip-sync with editables kept uninstalling/installing them (fixes #270)

# **1.4.0 (2015-12-13)**

- Add command line option -f / –find-links
- Add command line option –no-index
- Add command line alias -n (for –dry-run)
- Fix a unicode issue

# **1.3.0 (2015-12-08)**

- Support multiple requirement files to pip-compile
- Support requirements from stdin for pip-compile
- Support –output-file option on pip-compile, to redirect output to a file (or stdout)

# **1.2.0 (2015-11-30)**

- Add CHANGELOG :)
- Support pip-sync'ing editable requirements
- Support extras properly (i.e. package[foo] syntax)

(Anything before 1.2.0 was not recorded.)

# <span id="page-34-0"></span>**1.10 Indices and tables**

- genindex
- modindex
- search